# DESENVOLVIMENTO DE INTERFACES GRÁFICAS EM MATLAB

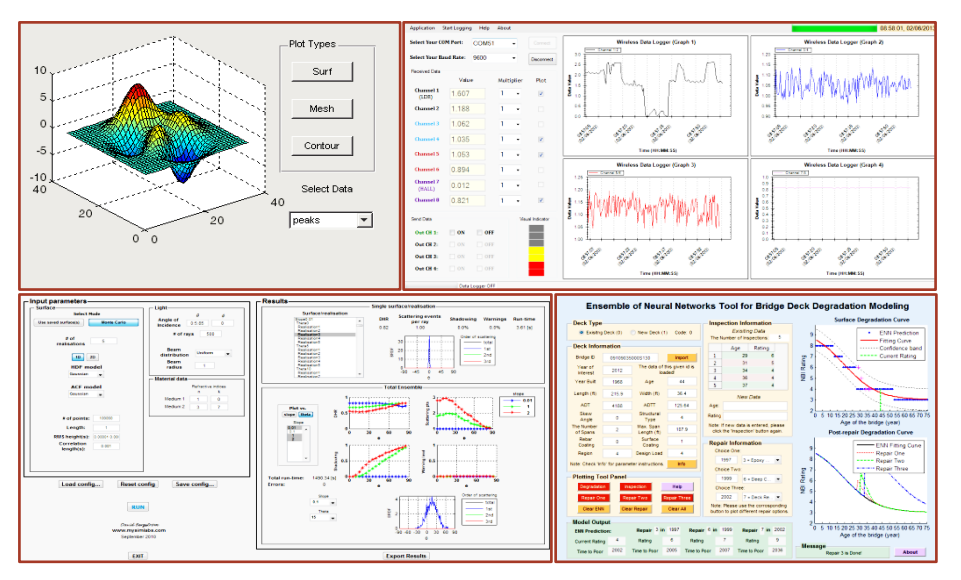

# 2º Sem. 2018 Engenharia de Sistemas Eletrônicos

Esse documento apresenta um conjunto de tutorias para criação de interfaces gráficas em Matlab para auxiliar o desenvolvimento de projetos da disciplina LOQ4243 - Engenharia de Sistemas Eletrônicos da Engenharia da Escola de Engenharia de Lorena da Universidade de São Paulo.

# Desenvolvimento de interfaces gráficas em MATLAB

**E N G E N H A R I A D E S I S T E M A S E L E T R Ô N I C O S**

## MATLAB® GRAPHICAL USER INTERFACE (GUI)

### **Introdução**

#### *Gerais*

- <http://www.mathworks.com/videos/creating-a-gui-with-guide-68979.html> (Código disponível no e-Disciplinas)
- <http://www.mathworks.com/videos/introduction-to-gui-building-with-guide-in-matlab-97171.html>
- <http://www.mathworks.com/videos/widgetpalooza-12-widgets-coded-up-in-a-gui-97329.html>
- <http://www.mathworks.com/videos/setting-a-background-image-for-a-gui-97478.html>

#### *Lançamento de projéteis*

- [https://www.youtube.com/watch?v=W6p0iIfcRSI&list=PLPhi9dVsEVfZOlbIPsrQx0drJlBX9T15r&in](https://www.youtube.com/watch?v=W6p0iIfcRSI&list=PLPhi9dVsEVfZOlbIPsrQx0drJlBX9T15r&index=3)  $dex = 3$
- [https://www.youtube.com/watch?v=n3vlQzCRkHM&index=4&list=PLPhi9dVsEVfZOlbIPsrQx0drJl](https://www.youtube.com/watch?v=n3vlQzCRkHM&index=4&list=PLPhi9dVsEVfZOlbIPsrQx0drJlBX9T15r) [BX9T15r](https://www.youtube.com/watch?v=n3vlQzCRkHM&index=4&list=PLPhi9dVsEVfZOlbIPsrQx0drJlBX9T15r)
- [https://www.youtube.com/watch?v=ZX0qsA-](https://www.youtube.com/watch?v=ZX0qsA-1AA0&index=5&list=PLPhi9dVsEVfZOlbIPsrQx0drJlBX9T15r)[1AA0&index=5&list=PLPhi9dVsEVfZOlbIPsrQx0drJlBX9T15r](https://www.youtube.com/watch?v=ZX0qsA-1AA0&index=5&list=PLPhi9dVsEVfZOlbIPsrQx0drJlBX9T15r)
- [https://www.youtube.com/watch?v=WlWvRNXGnvA&index=6&list=PLPhi9dVsEVfZOlbIPsrQx0dr](https://www.youtube.com/watch?v=WlWvRNXGnvA&index=6&list=PLPhi9dVsEVfZOlbIPsrQx0drJlBX9T15r) JIBX9T15r

### **Avançado**

#### *Leitura de tabelas Excel no MATLAB com uma interface GUI*

- <http://www.mathworks.com/videos/reading-excel-data-into-matlab-with-a-gui-part-1-98224.html>
- <http://www.mathworks.com/videos/reading-excel-data-into-matlab-with-a-gui-part-2-98225.html>
- <http://www.mathworks.com/videos/reading-excel-data-into-matlab-with-a-gui-part-3-98226.html>
- <http://www.mathworks.com/videos/reading-excel-data-into-matlab-with-a-gui-part-4-97484.html>

#### *Building a GUI to Read, Modify and Write an Excel File*

- <http://www.mathworks.com/videos/building-a-gui-to-read-modify-and-write-an-excel-file-part-1-97283.html>
- <http://www.mathworks.com/videos/building-a-gui-to-read-modify-and-write-an-excel-file-part-2-97282.html>
- <http://www.mathworks.com/videos/building-a-gui-to-read-modify-and-write-an-excel-file-part-3-97281.html>
- <http://www.mathworks.com/videos/building-a-gui-to-read-modify-and-write-an-excel-file-part-4-97280.html>

#### *Gráficos dinâmicos*

[http://www.mathworks.com/help/matlab/creating\\_guis/synchronized-data-presentations-in-a-guide-gui.html](http://www.mathworks.com/help/matlab/creating_guis/synchronized-data-presentations-in-a-guide-gui.html)

*Reading Web Pages, Part1: Usingwebread*

<http://www.mathworks.com/videos/reading-web-pages-part-1-using-webread-107852.html>

#### *Criação de executáveis de interfaces GUI*

• <http://blogs.mathworks.com/pick/2007/12/12/advanced-matlab-compiling-a-gui/>

#### *Exemplos de interfaces*

• [http://www.12000.org/my\\_notes/my\\_matlab\\_functions/index.htm](http://www.12000.org/my_notes/my_matlab_functions/index.htm)

#### **Blog com diversos exemplos**

• [http://blogs.mathworks.com/pick/category/gui-or-guide/?s\\_tid=Blog\\_pick\\_Category](http://blogs.mathworks.com/pick/category/gui-or-guide/?s_tid=Blog_pick_Category)

#### **Exemplos de interfaces**

As figuras a seguir são exemplos de interfaces disponíveis online e foram obtidas com uma busca na biblioteca de imagens do Google com a busca "guimatlab".

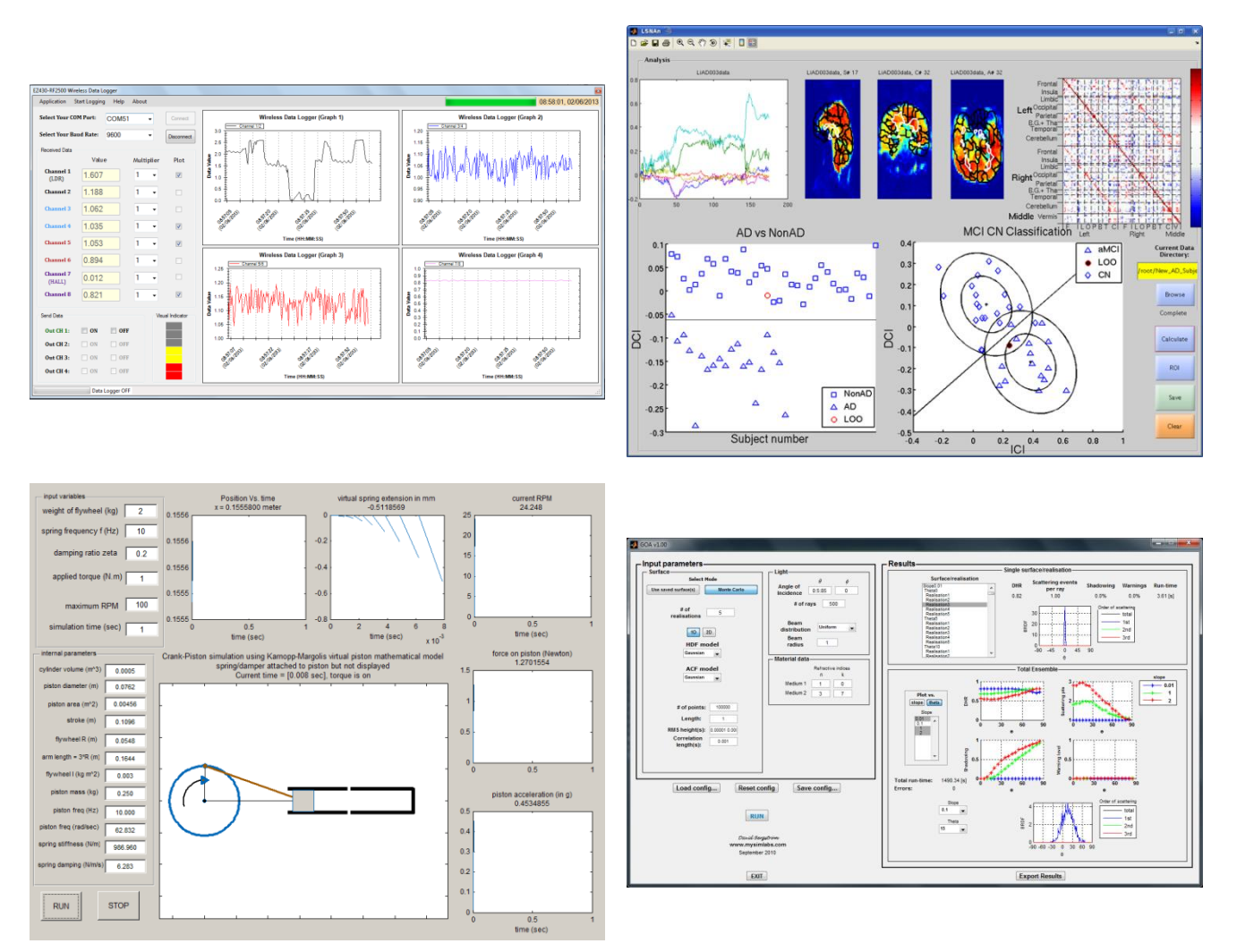

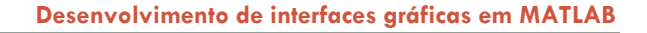

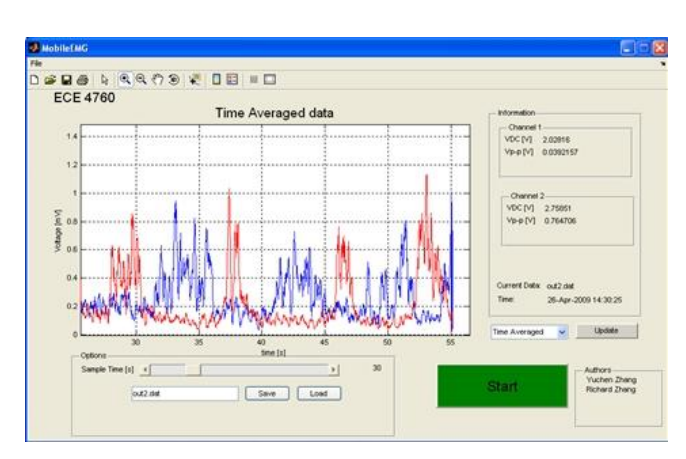

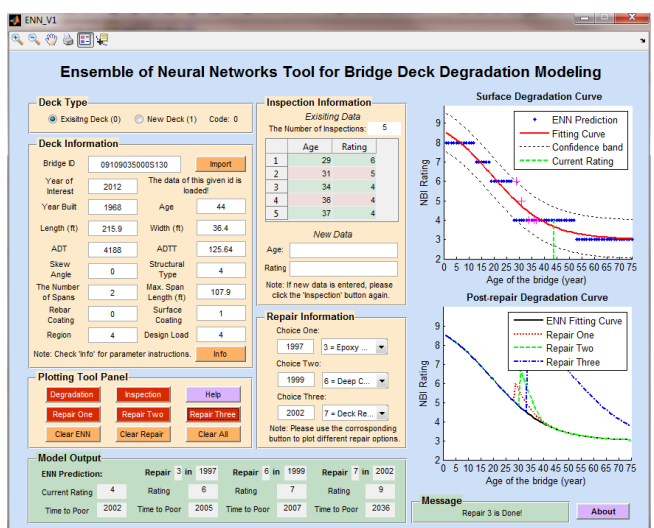

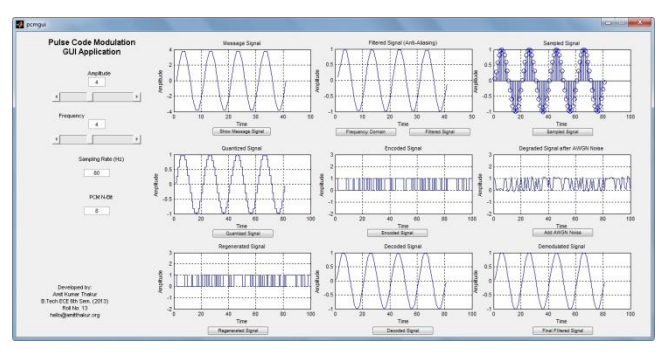

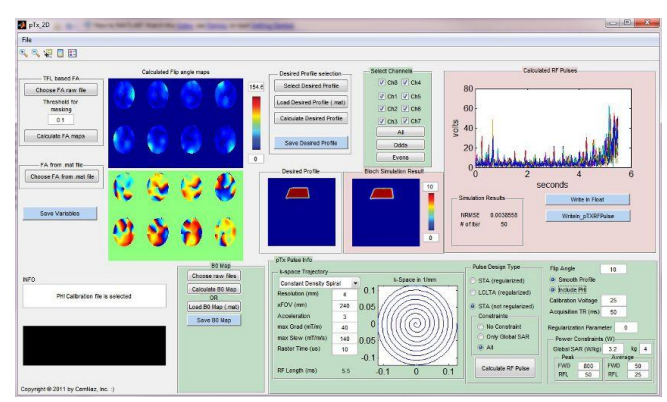

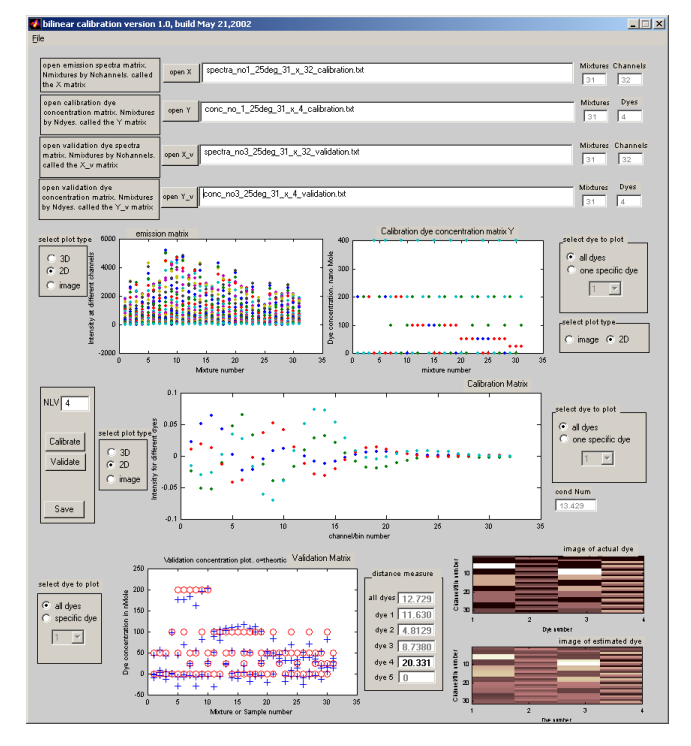

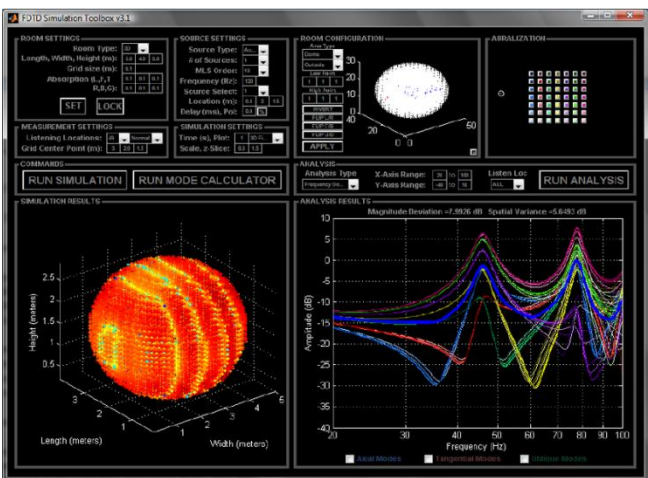